**TI Professional Development 1988 CONTRACTIVITY UNIT 5: ACTIVITY 3** 

 **TI-NSPIRE™ CX II PYTHON TECHNOLOGY TEACHER NOTES**

In this lesson, you will learn how to edit **lists** in programs, including how to add, delete, and rearrange elements in a list.

### **Entering Values into a List Using Input**

- 1. First, define a new list using the assignment operator and an empty list (using square brackets).
- 2. Use a loop to enter values into the list using **input** and **.append**.

*Note the use of string concatenation (***+***) and string conversion (***str()***) to build the prompt.*

3. Store and run the program. When the program is done, display the entered list in the Python shell to confirm the changes.

# **Combining Two Lists**

Method 1: Using **+**

1. Two lists can be combined using the operator **+**. For example, if **list1** = [1,2,3] and **list2** = [4,5,6,7], the code **mylist=list1+list2** will combine **list1** and **list2** into a new list called **mylist**.

What would **mylist** be if it was defined as **mylist=list2+list1**?

## Method 2: Using **.append** and a **loop**

2. Two lists can be combined using the **.append** command and a **for** loop. The **.append** command can only add one element to the end of a list; however, this process could be looped through to add all of the elements from the second list to the end of the first list.

How does the code **range(len(list2))** work in this program?

How does the code **list1.append(list2[i])** work in this program?

### **Objectives:**

- Perform operations on lists and their elements
- Use operations to analyze lists and their elements

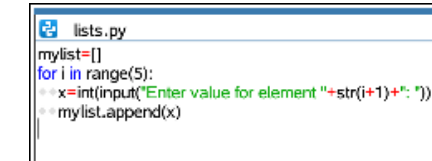

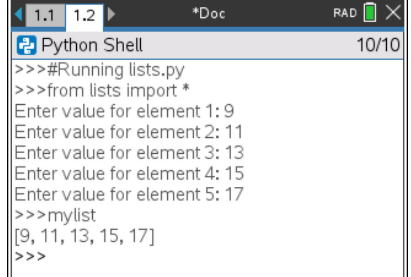

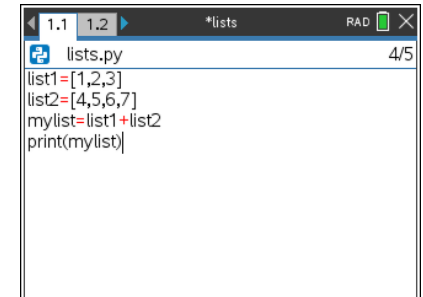

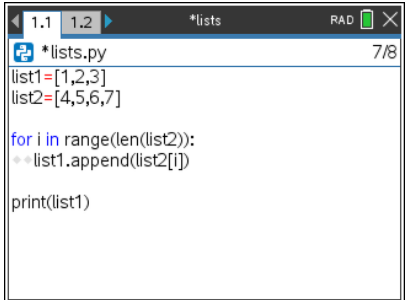

# **TI Professional Development 1988 UNIT 5: ACTIVITY 3 TI-NSPIRE™ CX II PYTHON TECHNOLOGY TEACHER NOTES**

### **Removing Elements from a List**

1. You can use the **del** function to remove an element based on its index (or position in the list). **del mylist[3]** deletes the element currently at position 3 (the fourth element) in the list. This command will decrease the length of the list by one.

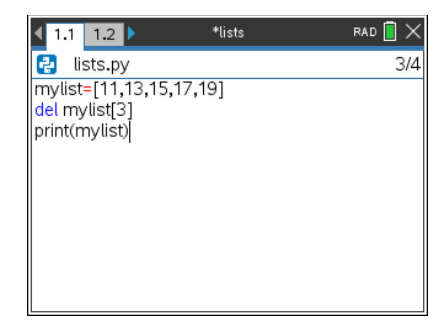

### **Your Turn**

Write a program to *reverse* the elements in **mylist**. That is, if **mylist** contains [1, 4, 3, 2], then after running your program it will contain [2, 3, 4, 1].

Can you do it using only **mylist** and no other list?

Make sure it works for *any* (non-empty) size list, too!